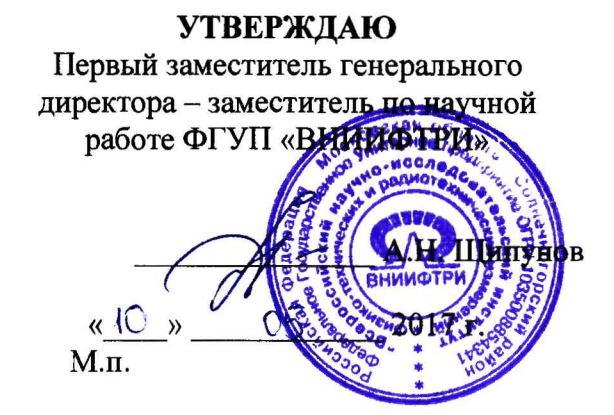

## **ИНСТРУКЦИЯ**

**Станции сбора измерений ССИ**

# **МЕТОДИКА ПОВЕРКИ**

**651-17-021 МП**

р.п. Менделеево 2017 г.

## **1 Общие сведения**

1.1 Настоящая методика поверки распространяется на станции сбора измерений ССИ (далее - аппаратуру), изготавливаемые акционерным обществом «Центр перспективных технологий и аппаратуры» (АО «ЦПТА»), г. Москва, и устанавливает порядок и объем ее первичной и периодической поверок.

1.2 Интервал между поверками - 1 год.

#### **2 Операции поверки**

2.1 При поверке аппаратуры выполнить работы в объеме, указанном в таблице 1.

Таблица 1

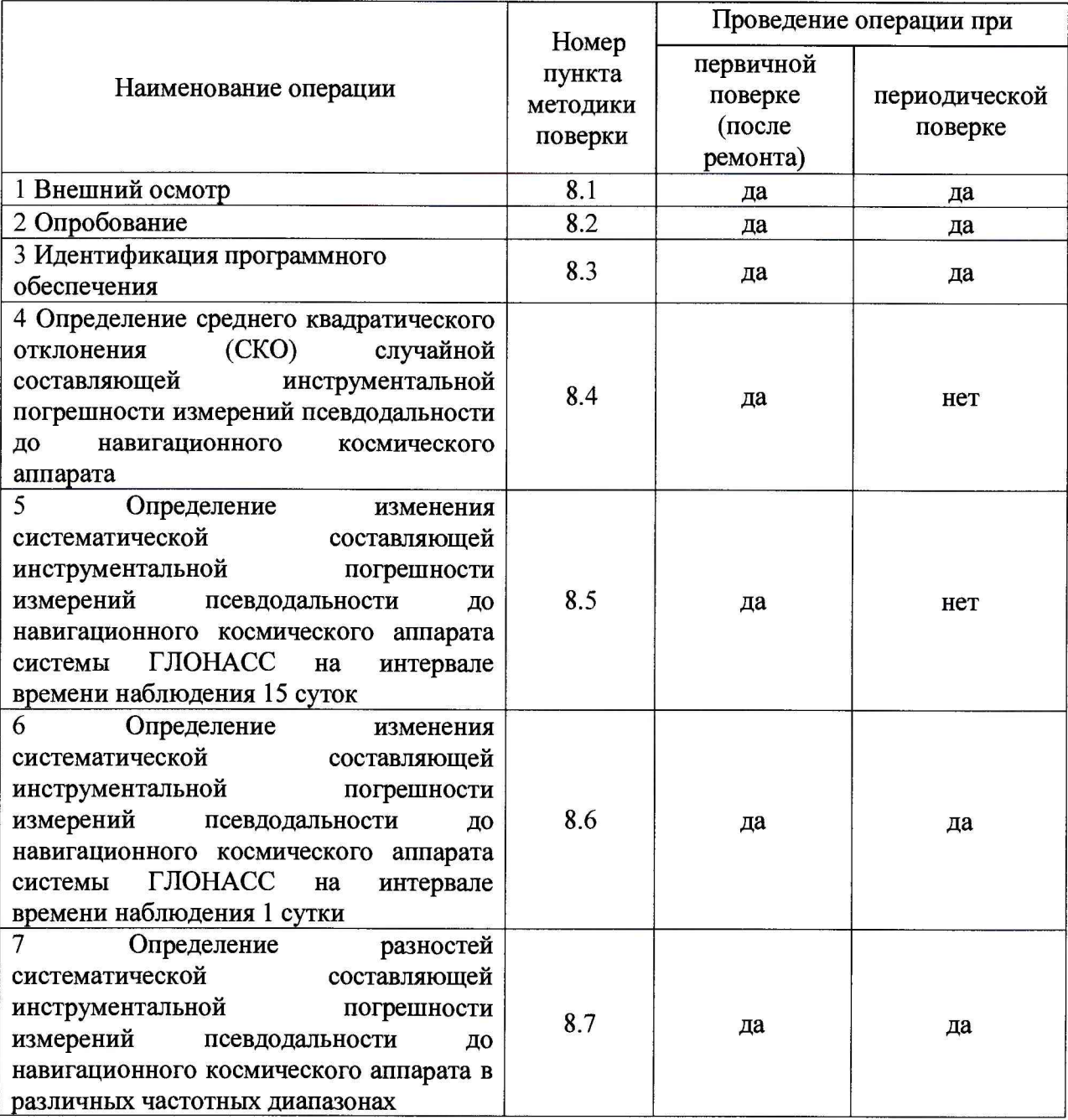

2.2 При получении отрицательных результатов при выполнении любой из операций поверка прекращается, аппаратура бракуется и отправляется в ремонт, либо для проведения настройки.

## **3 Средства поверки**

3.1 При проведении поверки использовать эталоны и средства измерений, представленные в таблице 2.

Таблица 2

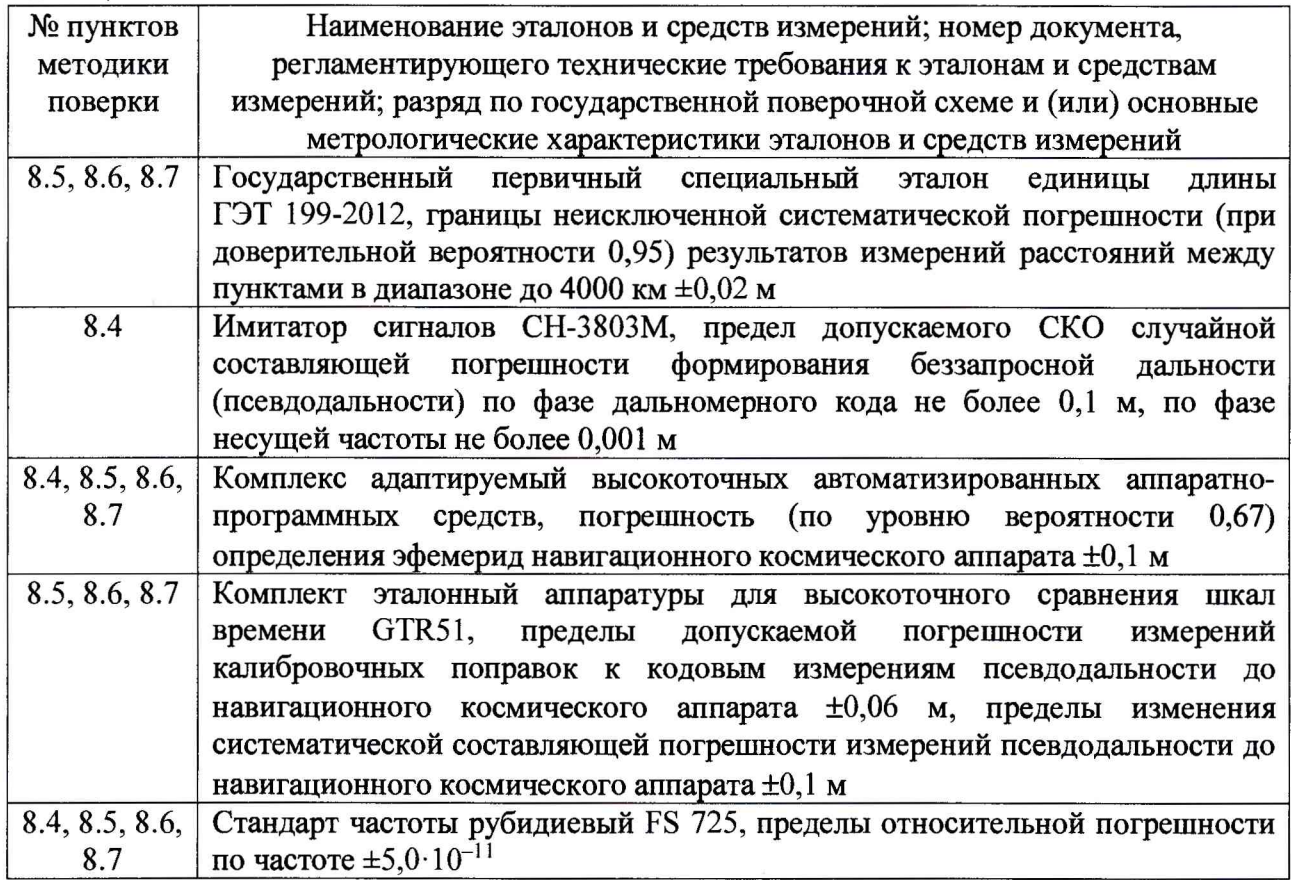

3.2 Допускается использование других эталонов и средств измерений с метрологическими характеристиками, обеспечивающими определение метрологических характеристик поверяемой аппаратуры с требуемой точностью.

3.3 Применяемые средства измерений должны быть утверждённого типа, исправны и иметь действующие свидетельства о поверке, эталоны должны быть аттестованы.

#### **4 Требования к квалификации поверителей**

4.1 К проведению поверки аппаратуры допускается инженерно-технический персонал с высшим образованием, ознакомленный с руководством по эксплуатации (РЭ) и документацией по поверке, допущенный к работе с электроустановками напряжением до 1 ООО В и имеющий право на поверку (аттестованный в качестве поверителей).

#### **5 Требования безопасности**

5.1 При проведении поверки должны быть соблюдены требования безопасности в соответствии с ГОСТ 12.3.019-80.

5.2 К работе с аппаратурой допускаются лица, изучившие требования безопасности в соответствие с ГОСТ Р 51350-99, инструкцию по правилам и мерам безопасности и прошедшие инструктаж по технике безопасности на рабочем месте.

5.3 При проведении поверки необходимо принять меры защиты от статического напряжения, использовать антистатические заземленные браслеты и заземлённую оснастку. Запрещается проведение измерений при отсутствии или неисправности антистатических защитных устройств.

#### **6 Условия поверки**

6.1 Поверку проводить при следующих условиях:

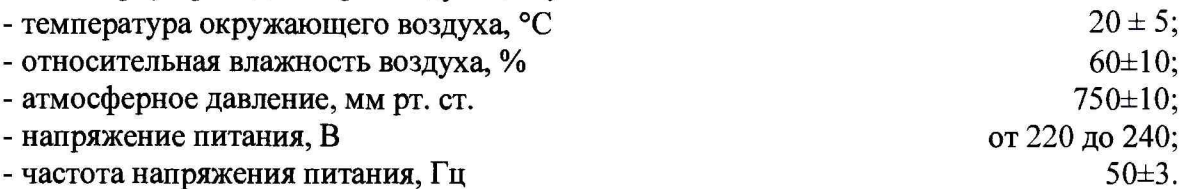

Для оборудования, размещаемого на открытом воздухе, должны соблюдатьсяусловия в соответствие с требованиями технической документации.

## 7 **Подготовка к поверке**

7.1 Перед проведением поверки необходимо выполнить следующие подготовительные работы:

- выполнить операции, оговоренные в РЭ на поверяемую аппаратуру, по ее подготовке к работе;

- выполнить операции, оговоренные в РЭ на применяемые средства поверки, по их подготовке к измерениям.

## **8 Проведение поверки**

8.1 Внешний осмотр

8.1.1 При внешнем осмотре проверить:

- отсутствие механических повреждений и ослабление элементов, четкость фиксации их положения;

- чёткость обозначений, чистоту и исправность разъёмов и гнёзд, наличие и целостность печатей и пломб;

- наличие маркировки согласно требованиям эксплуатационной документации.

8.1.2 Результаты поверки считать положительными, если выполняются все перечисленные требования. В противном случае аппаратура бракуется и отправляется в ремонт.

8.2 Опробование

8.2.1 Расположить антенну из состава аппаратуры вне помещения на открытой площадке. Присоединить антенну к блоку приемных устройств и приемному устройству DELTA-3 из состава аппаратуры с помощью антенного кабеля.

8.2.2 Подключить блок приемных устройств и приемное устройство DELTA-3 к сети переменного тока и подать питание.

8.2.3 Наблюдать на передней панели блока приемных устройств из состава аппаратуры индикацию от светодиодных индикаторов «ПРМ1», «ПРМ2», «ПРМЗ», обозначающую количество отслеживаемых навигационных космических аппаратов систем ГЛОНАСС и GPS. Проконтролировать отсутствие индикации светодиодного индикатора «Ант», что свидетельствует об отсутствии неисправностей в антенном тракте. Наблюдать на верхней панели приемного устройства DELTA-3 из состава аппаратуры индикацию от светодиодного индикатора, обозначающую количество отслеживаемых навигационных космических аппаратов систем ГЛОНАСС и GPS.

8.2.4 Результаты поверки считать положительными, если по результатам опробования аппаратура обеспечивает прием сигналов навигационных космических аппаратов, неисправности в антенном тракте отсутствуют. В противном случае аппаратура бракуется и отправляется в ремонт, либо для проведения настройки.

8.3 Идентификация программного обеспечения

8.3.1 Проверку соответствия заявленных идентификационных данных программного обеспечения (ПО) аппаратуры проводить в следующей последовательности:

- проверить идентификационное наименование ПО;

- проверить номер версии ПО.

8.3.2 Результаты поверки считать положительными, если идентификационные данные ПО соответствуют идентификационным данным, приведенным в таблице 3. В противном случае аппаратура бракуется и отправляется в ремонт, либо для проведения настройки.

аблица 3

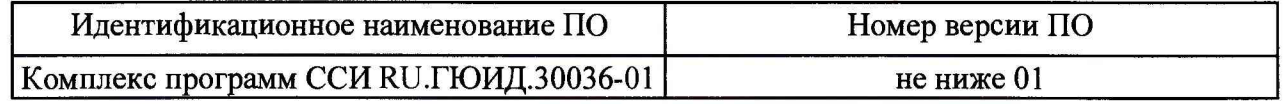

8.4 Определение СКО случайной составляющей инструментальной погрешности измерений псевдодальности до навигационного космического аппарата

8.4.1 Использовать схему измерений в соответствии с рисунком 1. При определении СКО случайной составляющей инструментальной погрешности измерений псевдодальности сигналы от имитатора сигналов подать непосредственно на вход блока приемных устройств из состава аппаратуры (антенна из состава аппаратуры не используется). Подключить на входы блока приемных устройств и имитатора сигналов синусоидальные сигналы частотой 10 МГц от стандарта частоты.

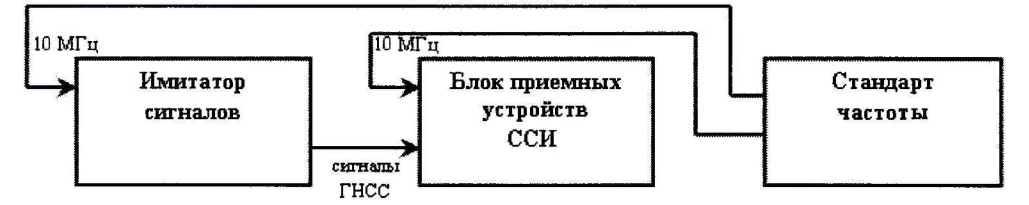

## Рисунок 1 - Схема измерений для определения СКО случайной составляющей инструментальной погрешности измерений псевдодальности до навигационного космического аппарата

Примечание: допускается использование измерительной информации аппаратуры, полученной при работе по сигналам, излучаемым НКА. В этом случае определение СКО случайной составляющей инструментальной погрешности измерений псевдодальности до НКА осуществляется с привлечением комплекса адаптируемого высокоточных автоматизированных аппаратно-программных средств.

8.4.2 Подать питание на блок приемных устройств, имитатор сигналов, стандарт частоты и дождаться установления рабочего режима работы для каждого из средств.

8.4.3 Сформировать и воспроизвести на имитаторе сигналов СН-3803М сценарий для неподвижного объекта с сигналами систем ГЛОНАСС (LI, L2, литеры рабочих частот от минус 7 до 6), GPS (L1, L2, L5) и Galileo (E1, E5).

8.4.4 Провести измерения текущих навигационных параметров по сигналам систем ГЛОНАСС, GPS и Galileo аппаратурой в течение не менее 3 часов. По окончании измерений проконтролировать наличие измерительной информации (файлы формата Rinex) аппаратуры по сигналам систем ГЛОНАСС, GPS и Galileo.

Для определения СКО случайной составляющей инструментальной 8.4.5 погрешности измерений псевдодальности по фазе дальномерного кода (кодовые измерения) рассчитать і-ые разности приращений кодовых и фазовых измерений псевдодальности аппаратуры по формуле (1):

$$
\Delta S_i = (S_{i+1} - S_i) - (L_{i+1} - L_i) \cdot \lambda_k \tag{1}
$$

где  $S_i$  – i-ое значение кодовой псевдодальности аппаратуры на интервале времени осреднения 30 с (30, 60, ... с);

 $L_i$  – i-ое значение псевдофазы аппаратуры на интервале времени осреднения 30 с (30,  $60, ...c);$ 

 $\lambda_k$  – длины волн несущих для литеров рабочих частот системы ГЛОНАСС (от минус 7 до 6), несущих частот систем GPS и Galileo.

8.4.6 На интервале времени нахождения навигационного космического аппарата в зоне радиовидимости аппаратуры определить СКО результата измерений для разностей  $\Delta S_i$ по формуле (2):

$$
\sigma_{S} = \sqrt{\frac{I}{N - I}} \sum_{i=1}^{N} \left( 4S_{i} - \overline{AS_{i}} \right)^{2}, \qquad (2)
$$

 $\overline{\Delta S_i} = \frac{1}{N} \sum_{i=1}^{N} \Delta S_i$  – среднее значение i-ых разностей приращений кодовых и

фазовых измерений псевдодальности аппаратуры на интервале времени нахождения навигационного космического аппарата в зоне радиовидимости аппаратуры;

 $N$  – количество измерений.

случайной составляющей инструментальной погрешности измерений CKO псевдодальности по фазе дальномерного кода (кодовые измерения) определить по сигналам систем ГЛОНАСС, GPS и Galileo.

8.4.7 Для определения СКО случайной составляющей инструментальной погрешности измерений псевдодальности по фазе несущей частоты (фазовые измерения) рассчитать i-ые разности псевдофаз, измеренных аппаратурой в частотных диапазонах L1 и L2 систем ГЛОНАСС и GPS и в частотных диапазонах E1 и E5 системы Galileo, по формуле  $(3):$ 

$$
\Delta L_i = L_{i1} \lambda_{k1} - L_{i2} \lambda_{k2},
$$

где  $L_{i1}$  и  $L_{i2}$  - i-ые значения псевдофазы, измеренные аппаратурой в частотных диапазонах L1 и L2 (E1 и E5), на интервале времени осреднения 30 с (30, 60, ... с);

 $(3)$ 

 $\lambda_{kl}$  и  $\lambda_{k2}$  – длины волн несущих для литеров рабочих частот системы ГЛОНАСС (от минус 7 до 6) и несущих частот систем GPS и Galileo.

8.4.8 На интервале времени нахождения навигационного космического аппарата в зоне радиовидимости аппаратуры исключить из i-ых разностей псевдофаз, измеренных аппаратурой в частотных диапазонах L1 и L2 (E1 и E5), значение фазовой неоднозначности по формуле  $(4)$ :

$$
\Delta \Delta L_i = \Delta L_i - \lambda_k n, \tag{4}
$$

где  $\lambda_k n$  - значение фазовой неоднозначности.

8.4.9 На интервале времени нахождения навигационного космического аппарата в зоне радиовидимости аппаратуры определить СКО результата измерений для разностей  $\Delta \Delta L_i$ по формуле  $(5)$ :

$$
\sigma_{L} = \sqrt{\frac{I}{N - I} \sum_{i=1}^{N} \left( \Delta \Delta L_{i} - \overline{\Delta \Delta L_{i}} \right)^{2}},
$$
\n(5)

где  $\overline{\Delta \Delta L}_i = \frac{1}{N} \sum_{i=1}^{N} \Delta \Delta L_i$  - среднее значение i-ых разностей псевдофаз, измеренных

аппаратурой в частотных диапазонах L1 и L2 (E1 и E5), за исключением фазовой неоднозначности на интервале времени нахождения навигационного космического аппарата в зоне радиовидимости аппаратуры;

 $N$  – количество измерений.

8.4.10 Аналогичным образом (пп. 8.4.1 - 8.4.9) определить СКО случайной измерений инструментальной погрешности псевдодальности составляющей до навигационного космического аппарата для приемного устройства DELTA-3 из состава аппаратуры.

8.4.11 Результаты поверки считать положительными, если значения СКО случайной составляющей инструментальной погрешности измерений псевдодальности ло навигационного космического аппарата по фазе дальномерного кода не более 0,3 м, по фазе несущей частоты не более 0,002 м. В противном случае аппаратура бракуется и отправляется в ремонт, либо для проведения настройки.

8.5 Определение изменения систематической составляющей инструментальной погрешности измерений псевдодальности до навигационного космического аппарата системы ГЛОНАСС на интервале времени наблюдения 15 суток

8.5.1 Использовать схему измерений в соответствии с рисунком 2. Расположить антенну из состава аппаратуры и антенну аппаратуры GTR51 на пунктах с известными координатами Х, Ү, Z из состава государственного первичного специального эталона единицы длины ГЭТ 199-2012 или привязанных от пунктов из состава ГЭТ 199-2012. Присоединить антенну к блоку приемных устройств из состава аппаратуры с помощью антенного кабеля. Подключить на входы блока приемных устройств и аппаратуры GTR51 синусоидальные сигналы частотой 10 МГц от стандарта частоты.

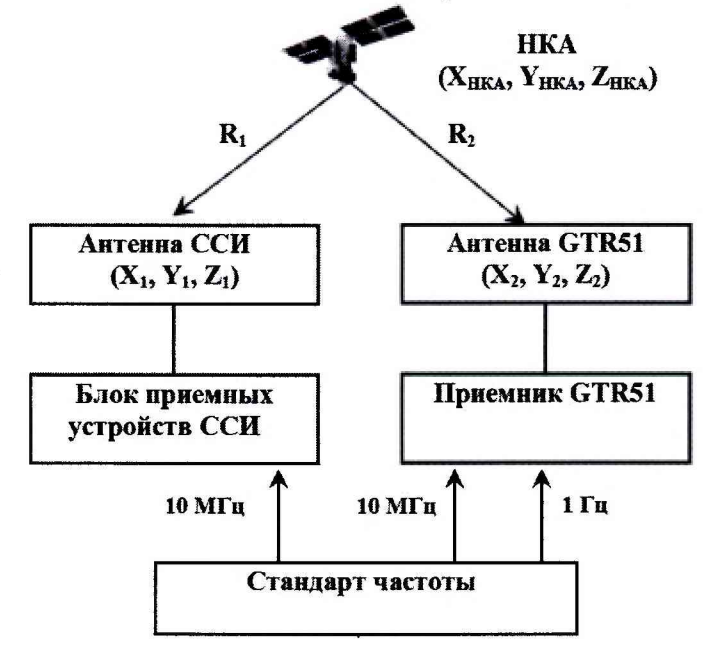

Рисунок 2 - Схема измерений для определения изменения систематической составляющей инструментальной погрешности измерений псевдодальности до навигационного космического аппарата системы ГЛОНАСС

8.5.2 Подать питание на блок приемных устройств, аппаратуру GTR51, стандарт частоты и дождаться установления рабочего режима работы для каждого из средств.

8.5.3 Провести одновременные измерения текущих навигационных параметров по сигналам системы ГЛОНАСС поверяемой аппаратурой и аппаратурой GTR51 на интервале времени наблюдения 15 суток. По окончании измерений проконтролировать наличие измерительной информации (файлы формата Rinex) аппаратуры по сигналам системы ГЛОНАСС. Проконтролировать наличие измерительной информации аппаратуры GTR51 на указанном интервале времени наблюдения.

8.5.4 Рассчитать среднесуточные значения разностей псевдодальности поверяемой аппаратуры и аппаратуры GTR51 по сигналам системы ГЛОНАСС по формуле (6):

$$
\Delta \Delta S_k = \frac{1}{M} \sum_{i=1}^{M} \left( \Delta S_i - \Delta R_i \right),\tag{6}
$$

где  $\Delta S_i$  – значения разностей кодовой псевдодальности поверяемой аппаратуры и аппаратуры GTR51 на интервале времени осреднения 30 с (30, 60, ... с);

 $\Delta R_i$  - значения разностей хода сигнала от навигационного космического аппарата до антенн поверяемой аппаратуры и аппаратуры GTR51 на каждые 30 с (30, 60, ...с);

$$
\Delta R_{i} = R_{I}(i) - R_{2}(i) =
$$
\n
$$
= \sqrt{(X_{I} - X_{HKA}(i))^{2} + (Y_{I} - Y_{HKA}(i))^{2} + (Z_{I} - Z_{HKA}(i))^{2} - \sqrt{(X_{2} - X_{HKA}(i))^{2} + (Y_{2} - Y_{HKA}(i))^{2} + (Z_{2} - Z_{HKA}(i))^{2}}},
$$

 $X_1$ ,  $Y_1$ ,  $Z_1$ ,  $X_2$ ,  $Y_2$ ,  $Z_2$  - значения координат пунктов установки антенн поверяемой аппаратуры и аппаратуры GTR51;

 $X_{HKA}$ ,  $Y_{HKA}$ ,  $Z_{HKA}$  – значения координат НКА, рассчитываемых комплексом адаптируемым высокоточных автоматизированных аппаратно-программных средств;

 $M$  – количество i-ых разностей псевдодальности на интервале времени наблюдения 1 сутки;

 $k = 1...15 -$ индекс, обозначающий номер суток.

8.5.5 Аппроксимировать средние значения  $k$ -ых суточных разностей псевдодальности поверяемой аппаратуры и аппаратуры GTR51 по сигналам системы ГЛОНАСС линейным полиномом  $P_k$  и рассчитать значения линейного полинома для 1-ых  $(k=1)$  и 15-ых  $(k=15)$  суток.

Определить 8.5.6 пределы изменения систематической составляющей инструментальной погрешности измерений псевдодальности до навигационного космического аппарата системы ГЛОНАСС на интервале времени наблюдения 15 суток, как пределы, в которых находятся значения разности линейного полинома  $P_k$  для 1-ых (k=1) и 15-ых (k=15) суток.

8.5.7 Аналогичным образом (пп. 8.5.1 - 8.5.6) определить пределы изменения систематической составляющей инструментальной погрешности измерений псевдодальности до навигационного космического аппарата системы ГЛОНАСС на интервале времени наблюдения 15 суток для приемного устройства DELTA-3 из состава аппаратуры.

8.5.8 Результаты поверки считать положительными, если значения изменения систематической составляющей инструментальной погрешности измерений псевдодальности до навигационного космического аппарата системы ГЛОНАСС на интервале времени наблюдения 15 суток находятся в пределах  $\pm 0.3$  м. В противном случае аппаратура бракуется и отправляется в ремонт, либо для проведения настройки.

8.6 Определение изменения систематической составляющей инструментальной погрешности измерений псевдодальности до навигационного космического аппарата системы ГЛОНАСС на интервале времени наблюдения 1 сутки

8.6.1 Использовать схему измерений в соответствии с рисунком 2 и измерительную информацию поверяемой аппаратуры и аппаратуры GTR51, полученную при выполнении п. 8.5 настоящей Методики.

8.6.2 Рассчитать значения разностей псевдодальности поверяемой аппаратуры и аппаратуры GTR51 по сигналам системы ГЛОНАСС, учитывая разность хода навигационного сигнала, на интервале времени наблюдения 2 суток.

8.6.3 Аппроксимировать значения разностей псевдодальности поверяемой аппаратуры и аппаратуры GTR51 по сигналам системы ГЛОНАСС линейным полиномом  $P_i$ и рассчитать значения линейного полинома на начало и окончание интервала времени наблюдения 2 суток.

8.6.4 Определить пределы изменения систематической составляющей инструментальной погрешности измерений псевдодальности до навигационного космического аппарата системы ГЛОНАСС на интервале времени наблюдения 1 сутки, как пределы, в которых находятся значения  $\frac{1}{2}$  разности линейного полинома  $P_i$  на начало и окончание интервала времени наблюдения 2 суток.

8.6.5 Аналогичным образом (пп. 8.6.1 - 8.6.4) определить пределы изменения систематической составляющей инструментальной погрешности измерений псевдо дальности до навигационного космического аппарата системы ГЛОНАСС на интервале времени наблюдения 1 сутки для приемного устройства DELTA-3 из состава аппаратуры.

8.6.6 Результаты поверки считать положительными, если значения изменения систематической составляющей инструментальной погрешности измерений псевдо дальности до навигационного космического аппарата системы ГЛОНАСС на интервале времени наблюдения 1 сутки находятся в пределах ±0,1 м. В противном случае аппаратура бракуется и отправляется в ремонт, либо для проведения настройки.

8.7 Определение разностей систематической составляющей инструментальной погрешности измерений псевдодальности до навигационного космического аппарата в различных частотных диапазонах

8.7.1 Использовать схему измерений в соответствии с рисунком 2 и измерительную информацию поверяемой аппаратуры и аппаратуры GTR51, полученную при выполнении п. 8.6 настоящей Методики.

8.7.2 Рассчитать среднесуточные значения разностей псевдодальности поверяемой аппаратуры и аппаратуры GTR51 по сигналам системы ГЛОНАСС (LI, L2, литеры рабочих частот от минус 7 до 6), GPS (L1, L2) и Galileo (E1, E5) по формуле (6) на интервале времени наблюдения 1 сутки.

8.7.3 Определить разности среднесуточных значений разностей псевдодальности поверяемой аппаратуры и аппаратуры GTR51 по сигналам системы ГЛОНАСС (LI, L2, литеры рабочих частот от минус 7 до 6), GPS (L1, L2) и Galileo (E1, E5) в частотных диапазонах L1 и L2 (Е1 и Е5) по формуле (7):

$$
\Delta \Delta \Delta S_{(L2-L1)} = \Delta \Delta S_{L2} - \Delta \Delta S_{L1}.
$$
\n(7)

8.7.4 Аналогичным образом (пп. 8.7.1 - 8.7.3) определить разности систематической составляющей инструментальной погрешности измерений псевдодальности до навигационного космического аппарата в различных частотных диапазонах для приемного устройства DELTA-3 из состава аппаратуры.

8.7.5 Результаты поверки считать положительными, если значения разностей систематической составляющей инструментальной погрешности измерений псевдодальности

-9-

до навигационного космического аппарата в различных частотных диапазонах с учетом значений калибровочных поправок, приведенных в сертификате о калибровке аппаратуры, находятся в пределах ±0,15 м. В противном случае аппаратура бракуется и отправляется в

#### **9 Оформление результатов поверки**

ремонт, либо для проведения настройки.

9.1 При положительных результатах поверки на аппаратуру выдается свидетельство установленной формы.

9.2 На оборотной стороне свидетельства о поверке записываются результаты поверки.

9.3 В случае отрицательных результатов поверки поверяемая аппаратура к дальнейшему применению не допускается. На нее выдается извещение о непригодности к дальнейшей эксплуатации с указанием причин непригодности.

Заместитель начальника НИО-8 по научной работе ФГУП «ВНИИФТРИ»

Начальник лаборатории № 841 ФГУП «ВНИИФТРИ»

В.Н. Федотов

Д.С. Печерица